$($   $)$ 

30 24

1

# ( )

 $($   $)$ 

# 9 17 30 1

IC

# $\begin{pmatrix} 1 & 1 \\ 0 & 0 \end{pmatrix}$ OS

OS

SaaS

 $($   $)$ 

10

SaaS  $(\quad)$ LAN LAN LAN LAN LGWAN a) LGWAN b) IC

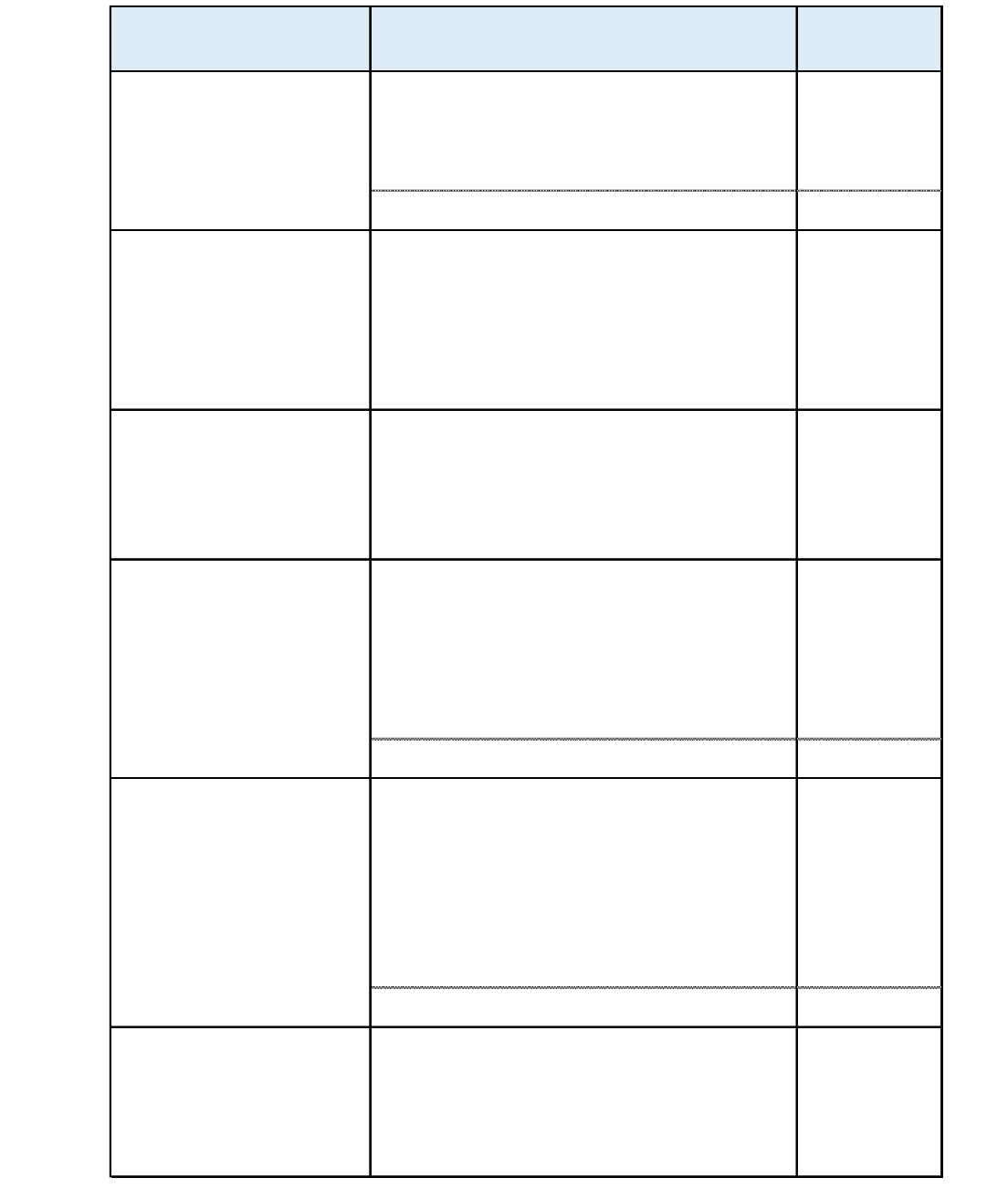

- $($   $)$
- $($   $)$
- OS

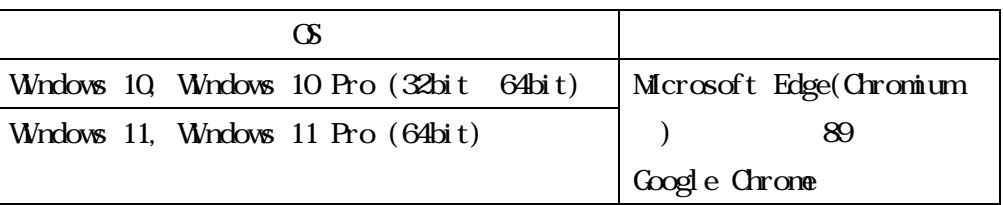

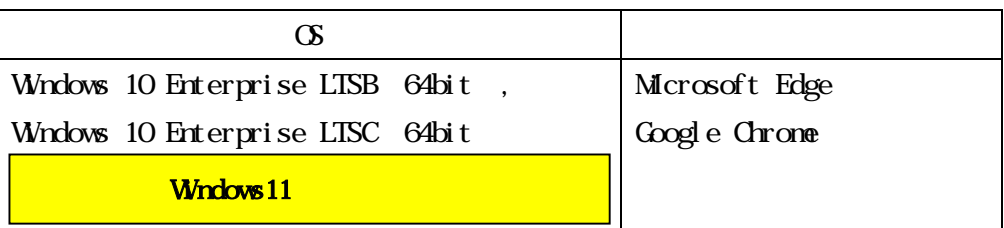

( )

IDC

OS

 $( \ )$ 

 $($   $)$ /  $($   $)$ 1 CD-R DVD-R Microsoft Word Excel PowerPoint Adobe Acrobat Reader DC PDF ( ) 3 1 (

 $(\quad)$ 

 $($   $)$ 

4

( )

# CSV

( ) 15 57 https://www.kantei.go.jp/jp/it/privacy/houseika/hourituan/030307houan.html  $( )$  24 35 https://www.city.sakai.lg.jp/reiki/reiki\_honbun/s000RG00001167.html ( )  $5$  8 https://www.city.sakai.lg.jp/shisei/sonota/jyorei/youkou/bunsyo/040200-1-1.html  $( )$  5 https://www.city.sakai.lg.jp/shisei/gyosei/it/johosekyuritei.files/yokou.pdf

10

( )  $($   $)$ 

( )

- $( )$
- $(\ )$
- $( )$

# 別紙1 庁内LAN利用要件

- 1 クライアント環境要件
- (1) ハードウェア環境
	- ●FAT パソコン
	- ア CPU Intel(R) Core(TM) i5-6300U CPU @ 2.40GHz (2 機種) Intel(R) Core(TM) i5-10210U CPU @ 1.60GHz (1機種) Intel(R) Core(TM) i5-1145G7 CPU @ 4.40GHz (2 機種) イ メモリ容量 8GB 以上
	- ウ C ドライブ 100GB
- (2)ソフトウェア環境
	- $7 \quad$  OS

Windows 10 Enterprise LTSC 1809 (x64)

- Windows 10 Enterprise LTSC 21H2 (x64)
- イ ブラウザ Microsoft Edge
- (3)庁内LANの環境
	- ア クライアントPC台数 約 6,000 台
	- イ 基本の通信プロトコル TCP/IP
	- ウ 庁内LAN通信速度 庁内LANは、他の業務システムと共用するため、常時帯域占有することはできな いことに留意すること。
		- ・本庁舎コアスイッチ-各フロアスイッチ間 1Gbps
		- ・各フロアスイッチ-各島 HUB 間 100Mbps ※島 HUB の仕様が 100Mbps ※無線 LAN 利用あり
		- ・本庁-区役所間 1Gbps
		- ・本庁-その他出先機関間 1~10Mbps
	- エ 不正接続検知

不正なLAN接続を検知・遮断する仕組みを導入している。新たにLAN接続する 機器を導入する場合はMACアドレスを提出すること。

- 2 クライアント利用要件
- (1)クライアントPCにソフトウェアのインストールが必要な場合は、「必要性」「リスク (セキュリティや他のプログラムとの競合など)」「リソース消費(メモリーの使用量、 DISK 消費量、ネットワークトラフィックなど)」を明確に提示した上で、事前に堺市の 承諾を得ること。なお、現在稼働している業務アプリケーションに影響を与えるソフ トウェアのインストールは認めない。
- (2)ソフトウェアのインストールに際して管理者権限が必要となる場合、必要性を明示し たうえで堺市と事前に調整を行うこと。なお、利用する都度、管理者権限が必要となる ものは認めない。
- (3)クライアントPCの端末設定(レジストリ/ファイルアクセス権/グループポリシー等) に関する設定の変更を要する際には、想定される影響範囲/リスクを事前に説明し、 堺市と協議後、導入業者にて設定変更作業を行うこと。
- (4)今後公開される Microsoft からの修正プログラムや更新プログラム(Hotfix 等)の適 用を行なうため、各機能の動作保証についてサポートを行うこと。
- (5)堺市にて庁内LANおよび構成機器のリソース(リソース消費やトラフィック等)に ついて分析を行っているため、当該システム導入に伴って変動した際には、リソース 消費について説明を行い、また、指摘を受けた場合には修正または対策を行うこと。
- 3 仮想パソコン要件

堺市では、クライアントPCより仮想化されたデスクトップ環境(仮想パソコン)にて、 インターネットウェブ閲覧を実施する。仮想パソコンの要件を以下に示す。本要件で適切に 使用できること。

(1) ハードウェア環境

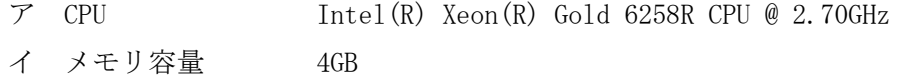

(2)ソフトウェア環境 ア OS Windows 10 Enterprise 21H2 イ ブラウザ Google Chrome 121.0

Microsoft Edge 120.0

4 注意事項

上記庁内LAN利用要件は、令和 6 年 2 月 6 日時点の情報であり、今後、変更となる可 能性がある。

また、OSについて、コアシステムの標準環境外のOSが記載されているが、順次 Windows11 に入替を予定している。

電子登録システム

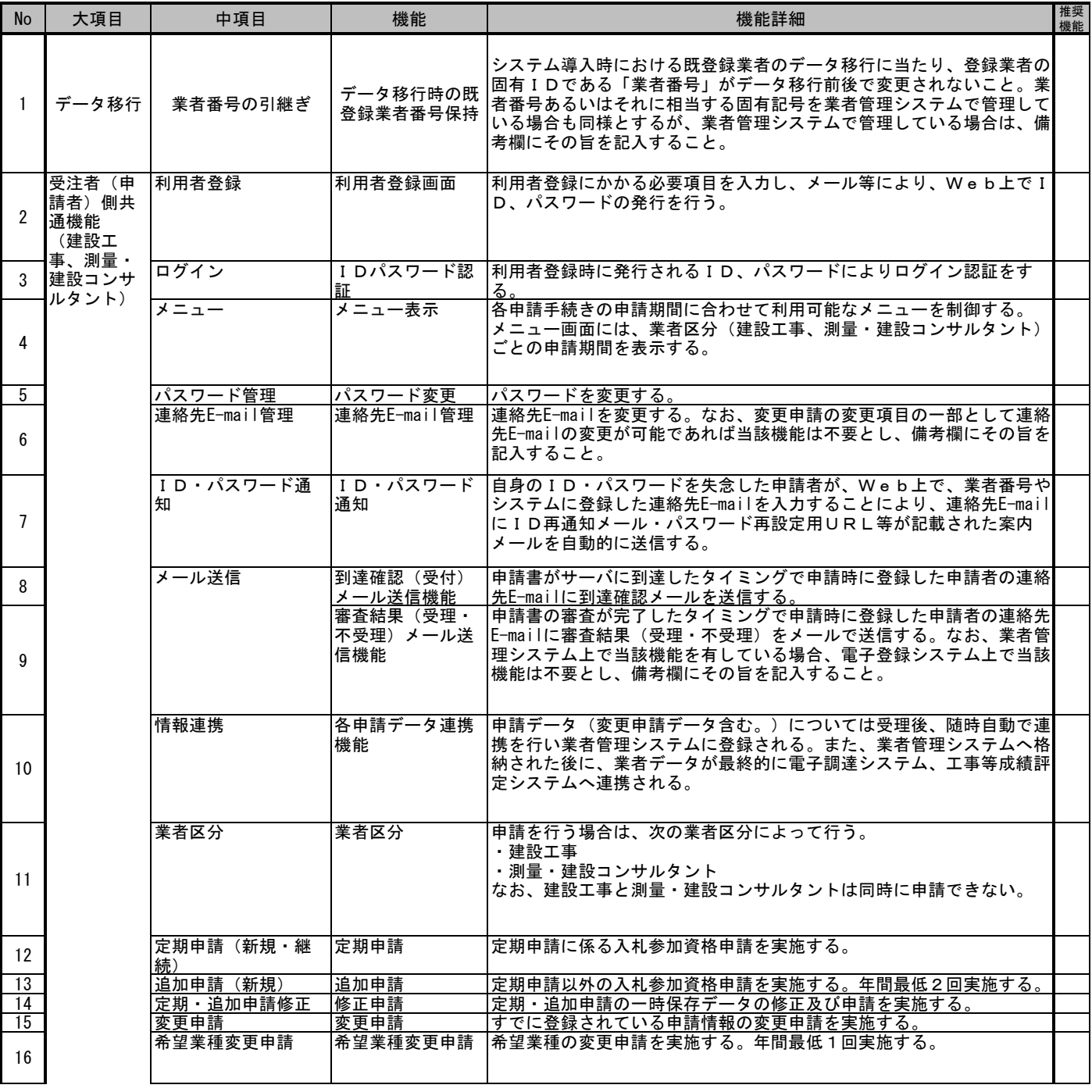

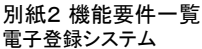

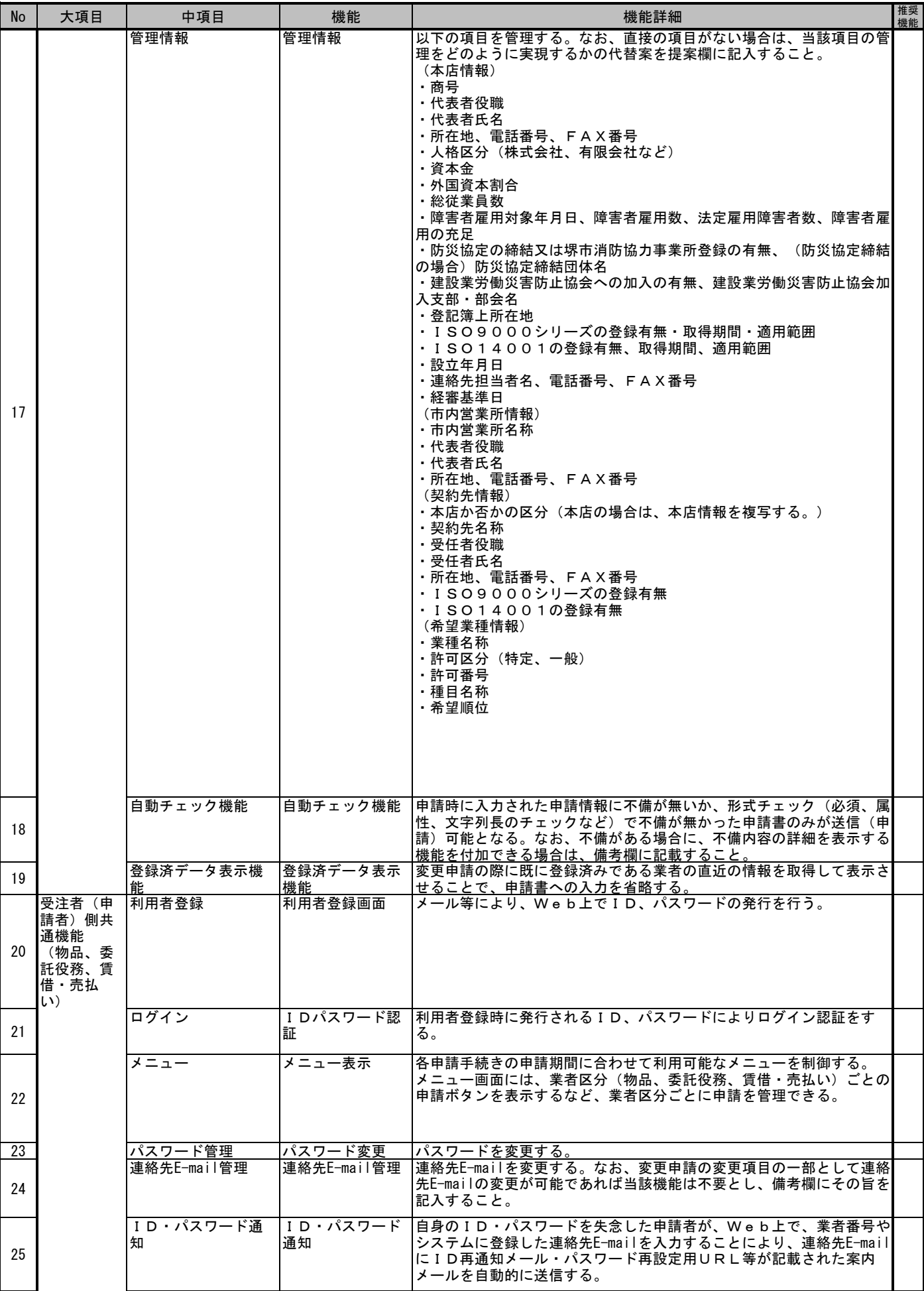

電子登録システム

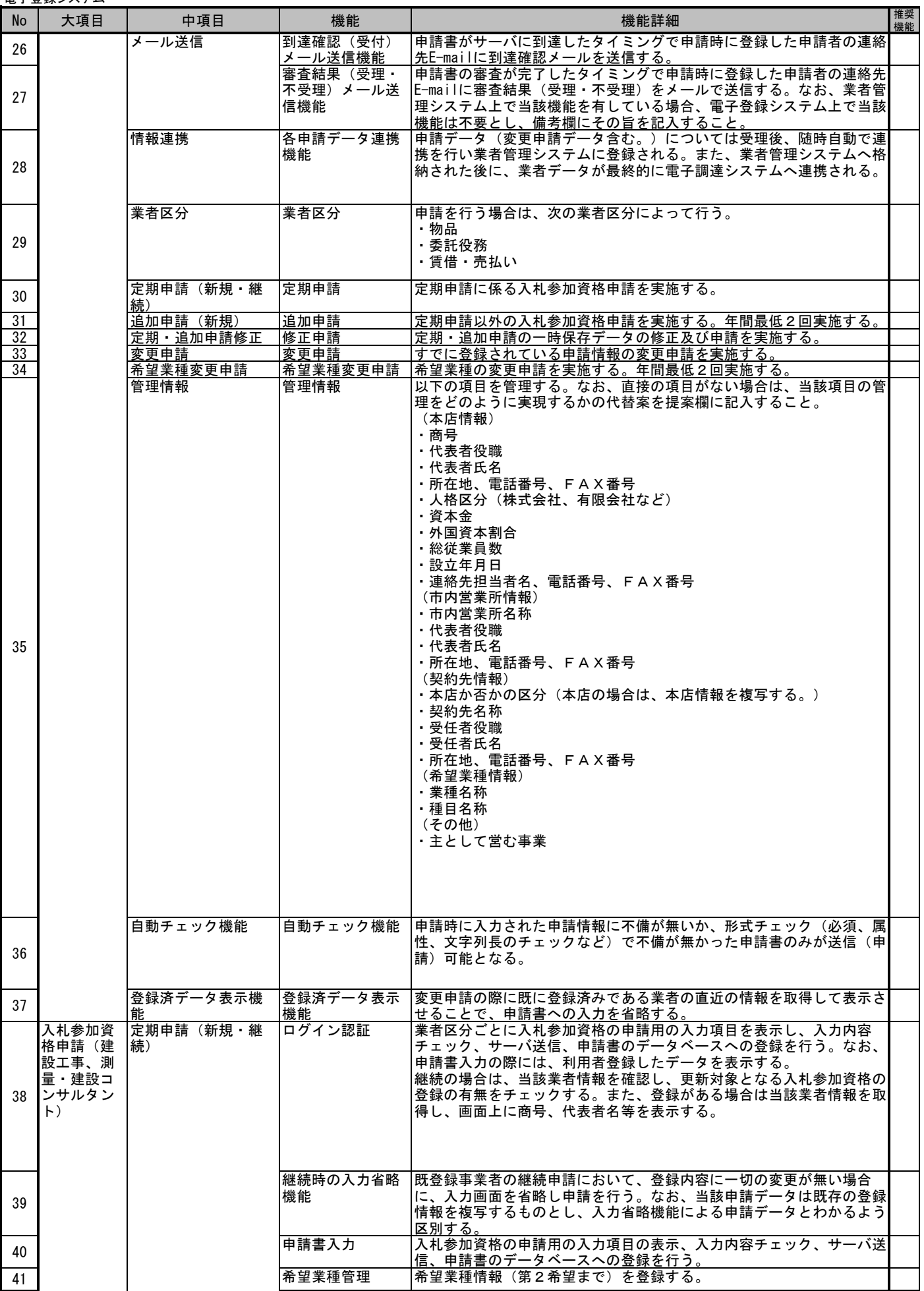

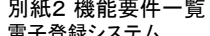

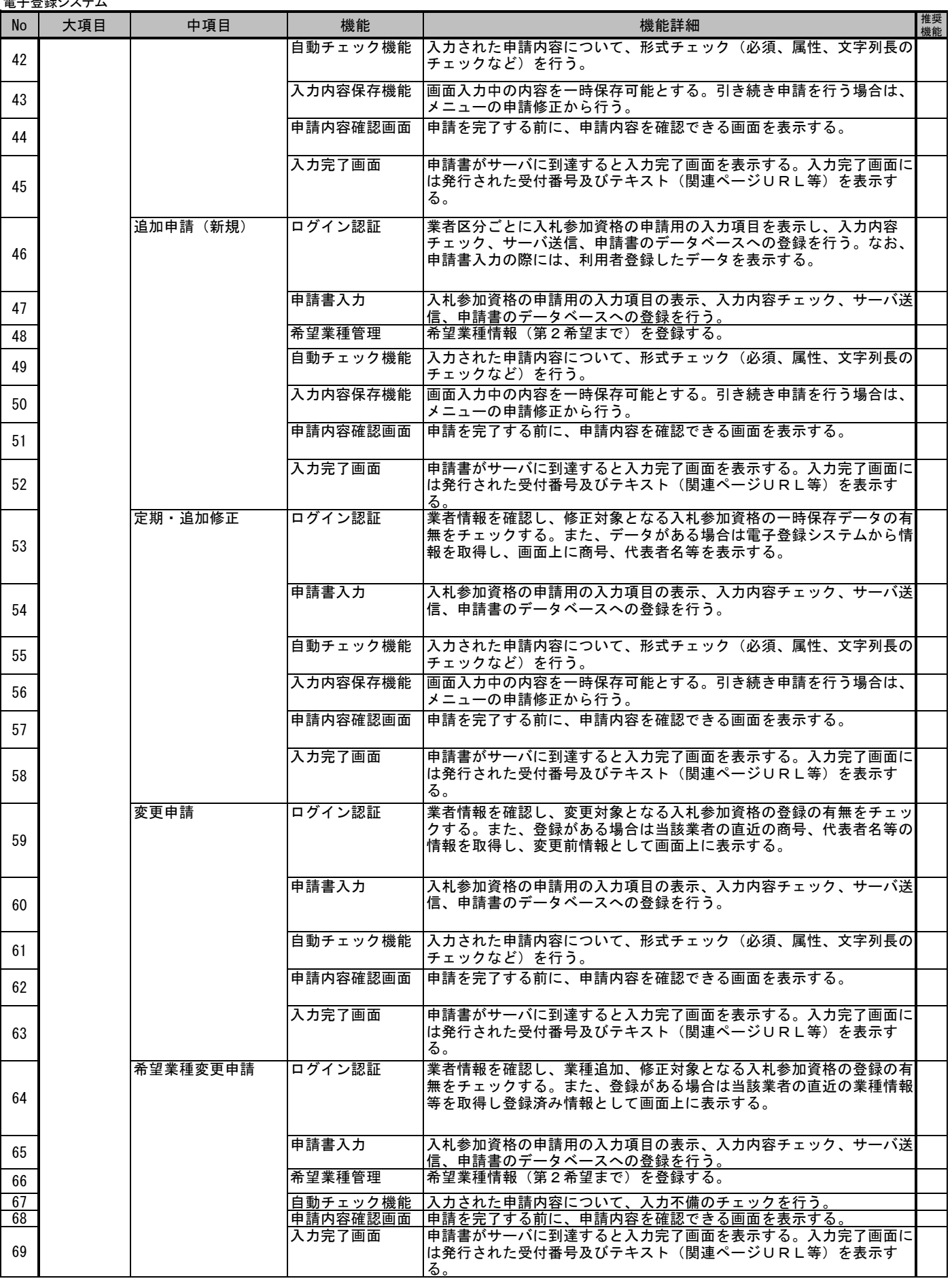

![](_page_14_Picture_413.jpeg)

![](_page_14_Picture_414.jpeg)

![](_page_15_Picture_394.jpeg)

![](_page_16_Picture_489.jpeg)

推奨 機能

 $\circ$ 

n<br>、申請は3年ご

主事語回数は、

間に申請が可能となる。

定することができるものとする。

ととし、備考欄にその旨を記入すること。

申請回数は、年間2回以上設定することができる。

なお、SE対応とする場合は、備考欄にその旨を記入すること。 また、追加申請及び通常の変更申請とは別機能とし、別の申請期間を設

ただし、通常の変更申請の機能として、設定した申請期間内にのみ希望 業種に係る変更申請が行える制御が可能であれば、当該機能を満たすこ

(希望業種変更申

請)

144

![](_page_17_Picture_216.jpeg)

![](_page_17_Picture_217.jpeg)

![](_page_18_Picture_471.jpeg)

![](_page_19_Picture_364.jpeg)

![](_page_19_Picture_365.jpeg)

![](_page_20_Picture_470.jpeg)

![](_page_20_Picture_471.jpeg)

![](_page_21_Picture_526.jpeg)

![](_page_21_Picture_527.jpeg)

![](_page_22_Picture_99.jpeg)

![](_page_23_Picture_371.jpeg)

![](_page_23_Picture_372.jpeg)

![](_page_24_Picture_335.jpeg)

![](_page_24_Picture_336.jpeg)

![](_page_25_Picture_286.jpeg)

![](_page_25_Picture_287.jpeg)

![](_page_26_Picture_341.jpeg)

![](_page_26_Picture_342.jpeg)

![](_page_27_Picture_372.jpeg)

![](_page_28_Picture_428.jpeg)

![](_page_29_Picture_94.jpeg)

![](_page_29_Picture_95.jpeg)

![](_page_30_Picture_452.jpeg)

![](_page_31_Picture_532.jpeg)

![](_page_31_Picture_533.jpeg)

![](_page_32_Picture_641.jpeg)

![](_page_33_Picture_636.jpeg)

![](_page_34_Picture_530.jpeg)

![](_page_35_Picture_508.jpeg)

![](_page_36_Picture_541.jpeg)

![](_page_37_Picture_562.jpeg)

番号入力

![](_page_38_Picture_527.jpeg)

![](_page_38_Picture_528.jpeg)

![](_page_39_Picture_599.jpeg)

![](_page_40_Picture_607.jpeg)

![](_page_41_Picture_612.jpeg)

#### 別紙2 機能要件一覧 電子調達システム・入札情報公開システム

![](_page_42_Picture_558.jpeg)

![](_page_43_Picture_523.jpeg)

![](_page_44_Picture_414.jpeg)

![](_page_44_Picture_415.jpeg)

![](_page_45_Picture_433.jpeg)

![](_page_46_Picture_260.jpeg)

![](_page_46_Picture_261.jpeg)

![](_page_47_Picture_472.jpeg)

![](_page_47_Picture_473.jpeg)

![](_page_48_Picture_265.jpeg)

![](_page_48_Picture_266.jpeg)

![](_page_49_Picture_90.jpeg)

![](_page_50_Picture_34.jpeg)

![](_page_51_Picture_74.jpeg)

![](_page_52_Picture_41.jpeg)

![](_page_53_Picture_79.jpeg)

別紙4 サービスレベル

以下のサービスレベルを守ること。

|        | 要求項目                   | 定義等                 | 目標値等                |
|--------|------------------------|---------------------|---------------------|
| サービス品質 | サービス稼働率                | ○実サービス提供時間          |                     |
|        |                        | =[サービス提供時間]         |                     |
|        |                        | -「事前通知された定期保守等による   |                     |
|        |                        | サービス停止時間]           | 99%以上               |
|        |                        | ○サービス稼働率            |                     |
|        |                        | =[実サービス稼動時間]        |                     |
|        |                        | /[実サービス提供時間]        |                     |
|        | 通知時間                   | 異常検知後、利用者に通知するまで    | 2 時間以内              |
|        |                        | の時間                 |                     |
|        | バックアップ実施間              |                     |                     |
|        | 隔                      |                     | 1回以上/日              |
|        | バックアップ世代数              |                     | 3世代以上               |
| 性能     | オンライン応答時間<br>- 導守率 (※) |                     | ○電子調達システム           |
|        |                        |                     | 業務ピーク時でも、1開札あたり     |
|        |                        |                     | 100 業者の参加案件に対して、IC  |
|        |                        | 単一機能を実現するオンライントラ    | カードによる開札処理時間(一括     |
|        |                        | ンザクション処理の応答時間が決め    | 開札、落札者決定通知書等発行処     |
|        |                        | られた時間内におさまった割合      | 理)はそれぞれ 3 分以内 80%以上 |
|        |                        |                     | ○電子調達システム以外         |
|        |                        |                     | 次画面への切替が3秒以内の遵守     |
|        |                        |                     | 率80%以上              |
| ルプデスク  | サービスサポートの              | (窓口が実際稼働した時間) / (ヘル | 99%以上               |
|        | 稼働率                    | プデスク運用時間帯の合計時間)     |                     |
|        | 再コール比率                 | (解決扱いになった要求のうち、再    | 15%未満               |
|        |                        | 度要求があった件数)/(全要求件数)  |                     |
|        | バックログ率                 | (その日のうちに処理が完了しなか    | 15%未満               |
|        |                        | った件数)/(全要求件数)       |                     |

(※)レスポンスを維持するためのシステム環境の調整や、機器等の増設は受注者が無償 で行うこと。ただし、市側の庁内 LAN 回線、LGWAN 回線及びインターネット利用 回線の混雑状況によりレスポンスの保証が出来ない場合については、別途協議とする。

# 暴力団等の排除について

- 1. 入札参加除外者を再委託先等とすることの禁止
- (1)受注者は、堺市契約関係暴力団排除措置要綱に基づく入札参加除外を受けた者又は同要 綱別表に掲げる措置要件に該当する者を、再委託先並びに受注者及び再委託先の資材、原 材料の購入契約その他の契約の相手方(以下「再委託先等」という。)としてはならない。
- (2)これらの事実が確認された場合、本市は受注者に対し、当該再委託先等との再委託契約 等の解除を求めることができる。
- 2.再委託契約等の締結について

受注者は、再委託先等との再委託契約等の締結にあたっては、契約締結時には本市の契約約 款に準じた暴力団排除条項を加えることとする。

3.誓約書の提出について

- (1)受注者は、堺市暴力団排除条例第8条第2項に規定する暴力団員又は暴力団密接関係者 でない旨の誓約書を提出しなければならない。ただし契約書の作成を省略する契約の場合、 もしくは受注者が国若しくは地方公共団体その他公共団体又は本市の外郭団体である場 合はこの限りでない。
- (2)受注者は、再委託先等がある場合には、これらの者から堺市暴力団排除条例第8条第2 項に規定する暴力団員又は暴力団密接関係者でない旨の誓約書を徴して、本市へ提出しな ければならない。
- (3)受注者及び再委託先等が当該誓約書を提出しない場合は、入札参加停止を行うものとす る。
- 4.不当介入に対する措置
- (1)受注者は、この契約の履行にあたり、暴力団員又は暴力団密接関係者から、暴力団を利 することとなるような社会通念上不当な要求又は契約の適正な履行を妨げる行為(以下 「不当介入」という。)を受けたときは、直ちに本市に報告し、警察に届け出なければな らない。
- (2)受注者は、再委託先等が暴力団員又は暴力団密接関係者から不当介入を受けたときは、 直ちに本市に報告し、当該再委託先等に対して、警察に届け出るよう指導しなければなら ない。
- (3)本市は、受注者が本市に対し、(1)及び(2)に定める報告をしなかったときは、堺 市暴力団排除条例に基づく公表及び入札参加停止を行うことができる。
- (4)本市は、受注者又は再委託先等が不当介入を受けたことによりこの契約の履行について 遅延等が発生するおそれがあると認めるときは、受注者が(1)に定める報告及び届け出 又は(2)に定める報告及び指導を行った場合に限り、必要に応じて履行期間の延長等の 措置をとるものとする。